Документ подписан прос<u>той электронной подписью</u><br>Информация о владовосхдарственное аккредитованное не<mark>коммерческое частное образовательное</mark> **учреждение высшего образования «Академия маркетинга и социально-информационных технологий – ИМСИТ» (г. Краснодар)** 4237c7ccb9b9e111bbaf1f4fcda9201d015c4dbaa12**\$#AH7\QX\BQAkaдемия ИМСИТ)** Информация о владельце: ФИО: Агабекян Раиса Левоновна Должность: ректор Дата подписания: 11.03.2024 16:11:32 Уникальный программный ключ:

## УТВЕРЖДАЮ

Проректор по учебной работе, доцент

\_\_\_\_\_\_\_\_\_\_\_\_\_\_Н.И. Севрюгина

25.12.2023

# **Б1.В.09**

# **Бизнес-планирование**

# рабочая программа дисциплины (модуля)

Закреплена за кафедрой **Кафедра бизнес-процессов и экономической безопасности**

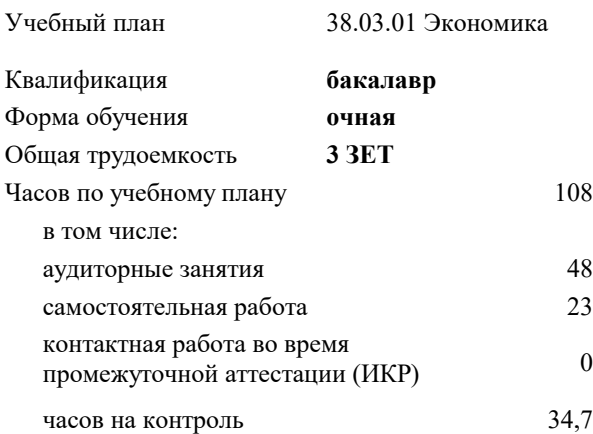

курсовые работы 6

Виды контроля в семестрах:

экзамены 6

### **Распределение часов дисциплины по семестрам**

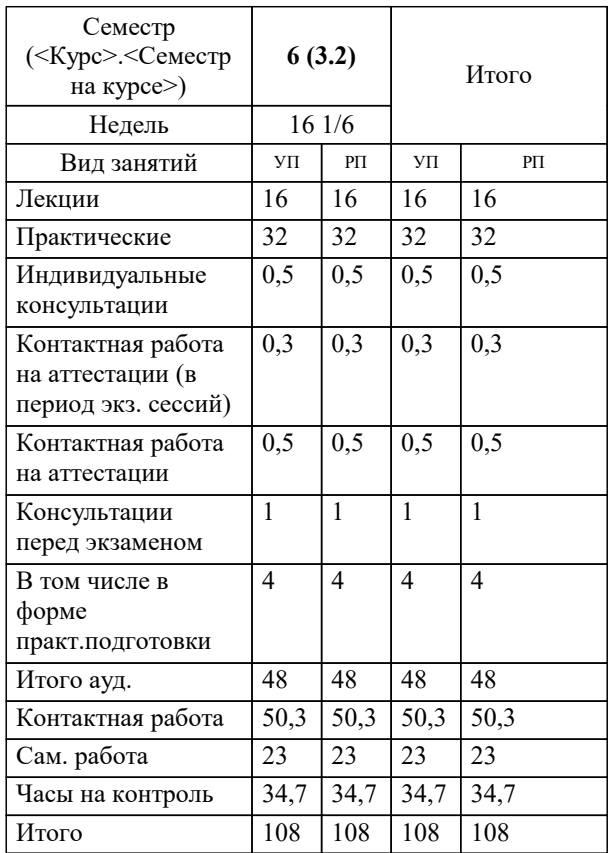

#### Программу составил(и):

*кэн, доцент, Маглинова Татьяна Григорьевна*

### Рецензент(ы):

*первый заместитель начальника управления инвестиций и развития малого и среднего предпринимательства администрации муниципального образования город Краснодар, Алешин А.С.;кэн, Заместитель начальника отдела по финансовому и фондовому рынку и жилищным программам управления экономики администрации муниципального образования город Краснодар , Макаренко Юлия Григорьевна*

**Бизнес-планирование** Рабочая программа дисциплины

разработана в соответствии с ФГОС ВО:

Федеральный государственный образовательный стандарт высшего образования - бакалавриат по направлению подготовки 38.03.01 Экономика (приказ Минобрнауки России от 12.08.2020 г. № 954)

38.03.01 Экономика составлена на основании учебного плана:

утвержденного учёным советом вуза от 25.12.2023 протокол № 4.

**Кафедра бизнес-процессов и экономической безопасности** Рабочая программа одобрена на заседании кафедры

Протокол от 20.12.2023 г. № 6

Зав. кафедрой Маглинова Татьяна Григорьевна

Согласовано с представителями работодателей на заседании НМС, протокол № 4 от 25.12.2023.

Председатель НМС проф. Павелко Н.Н.

# 1. ЦЕЛИ ОСВОЕНИЯ ДИСЦИПЛИНЫ (МОДУЛЯ)

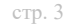

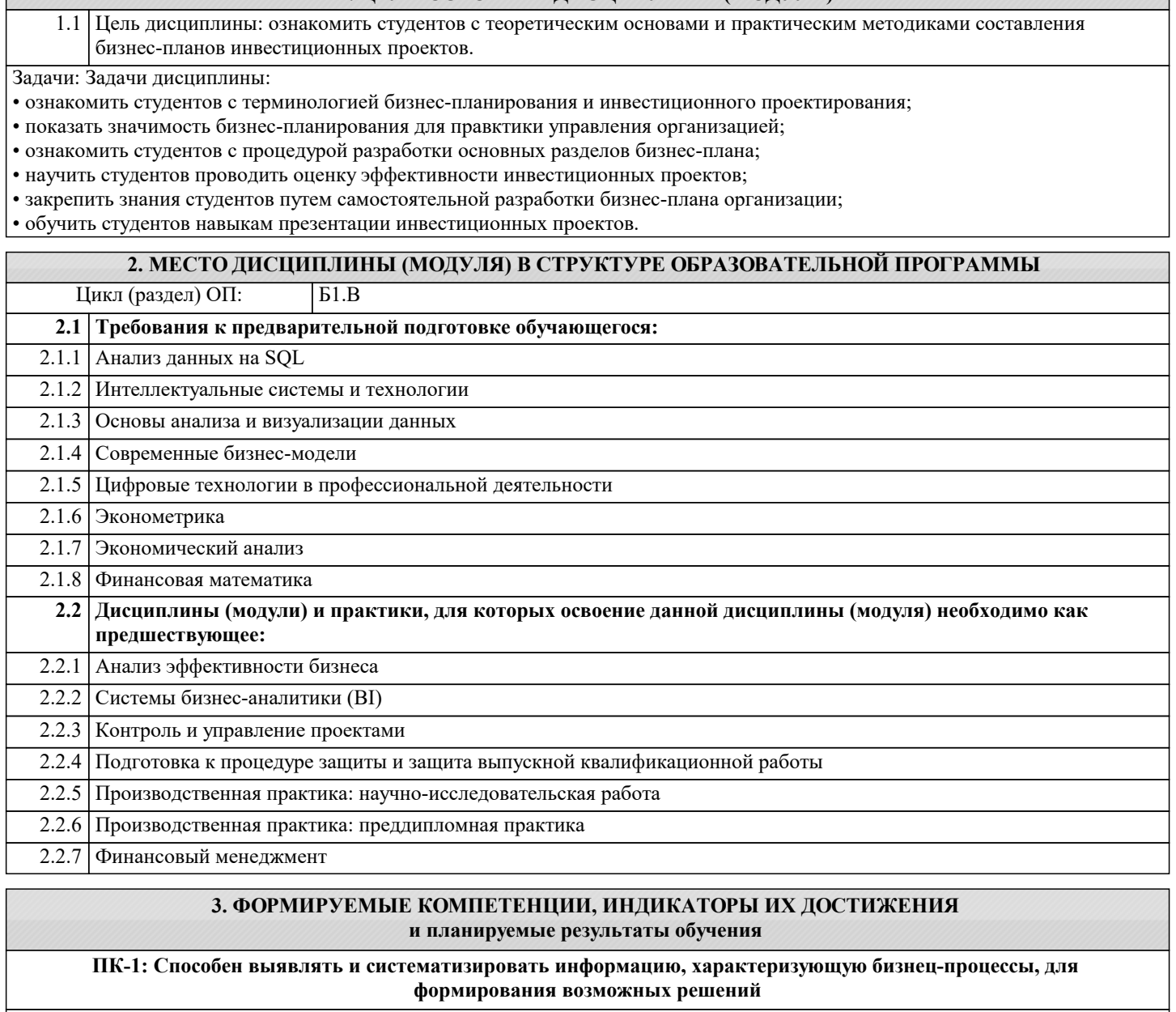

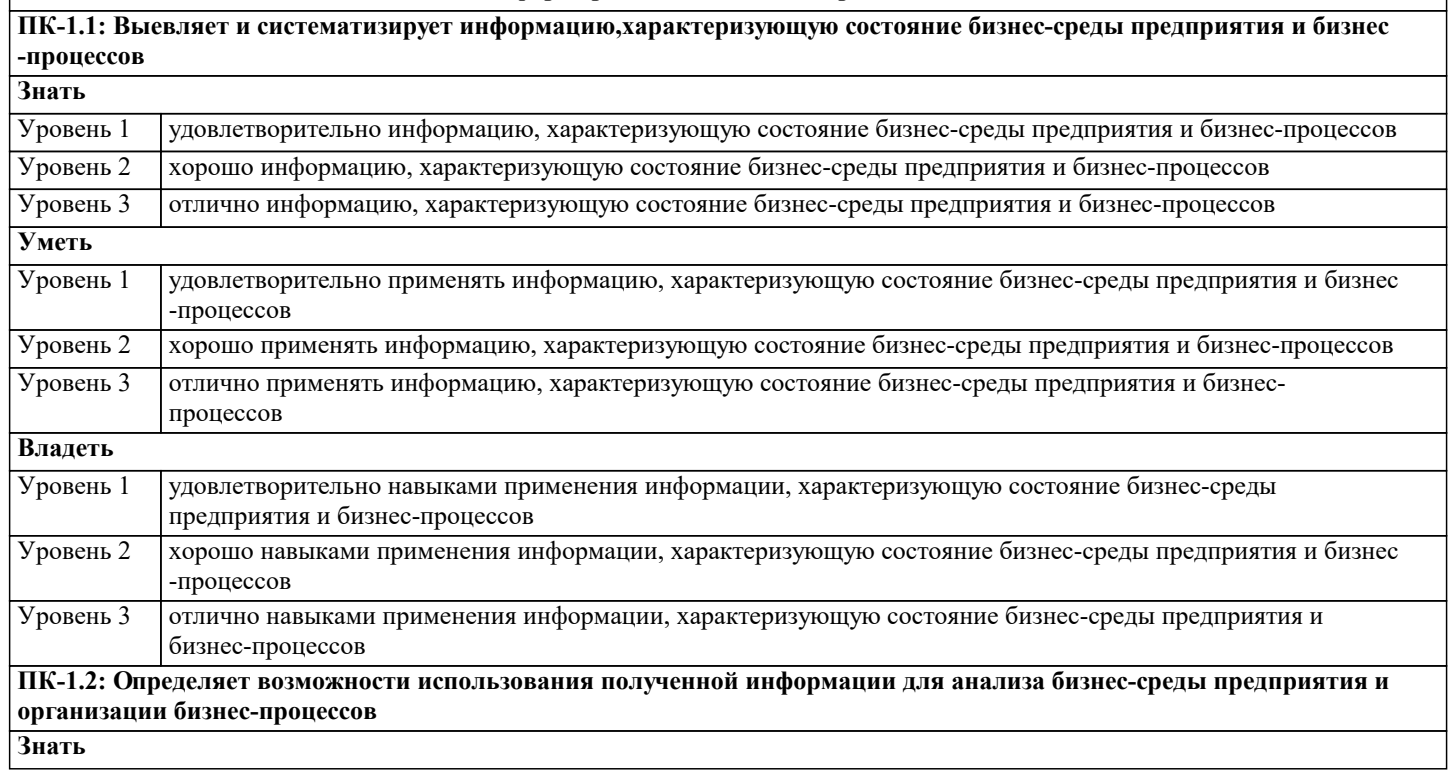

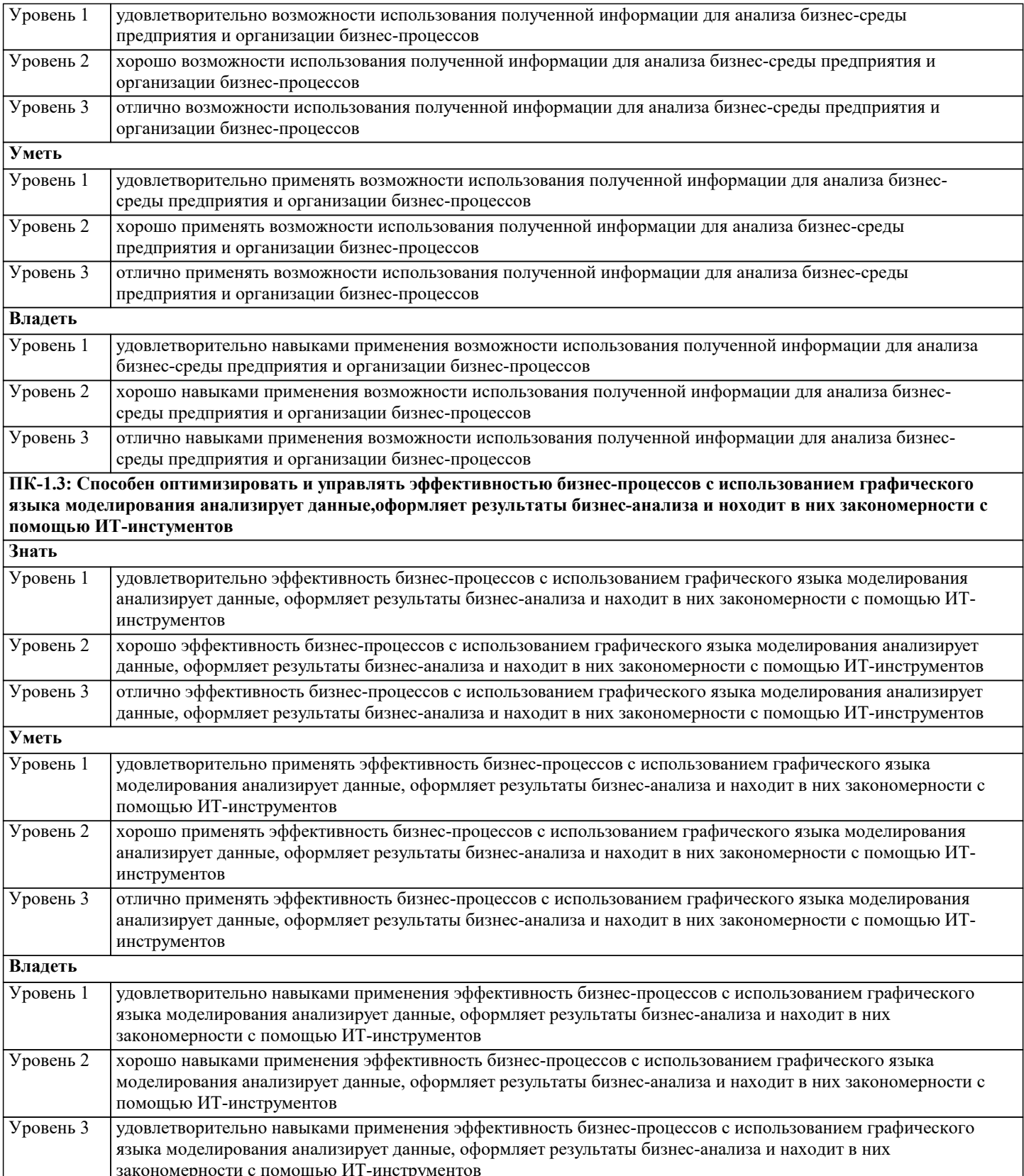

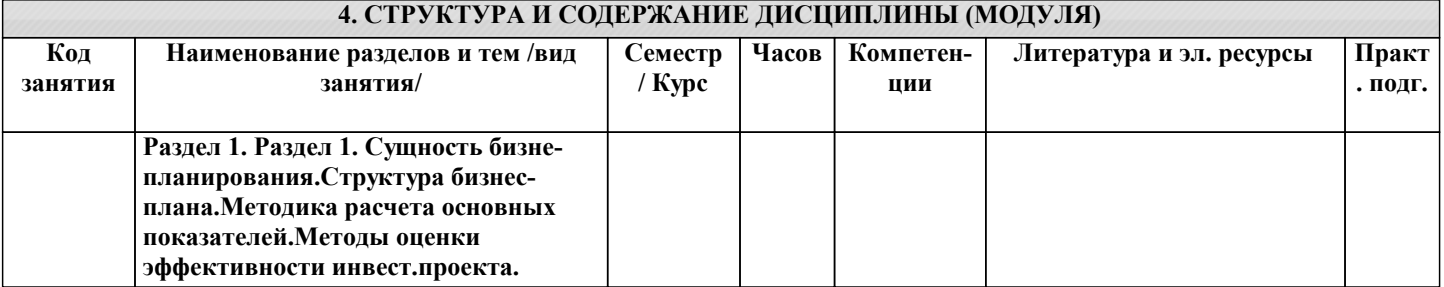

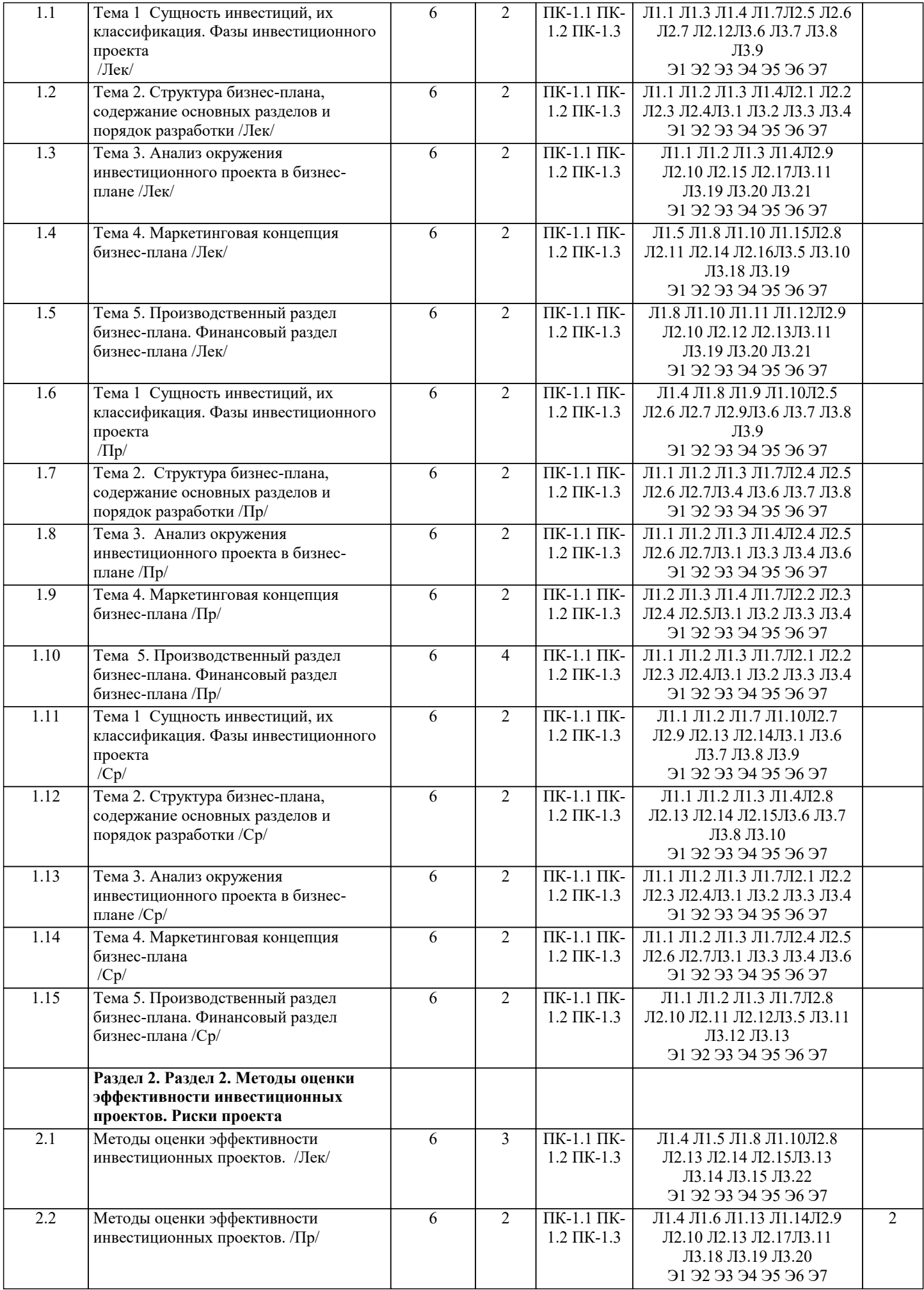

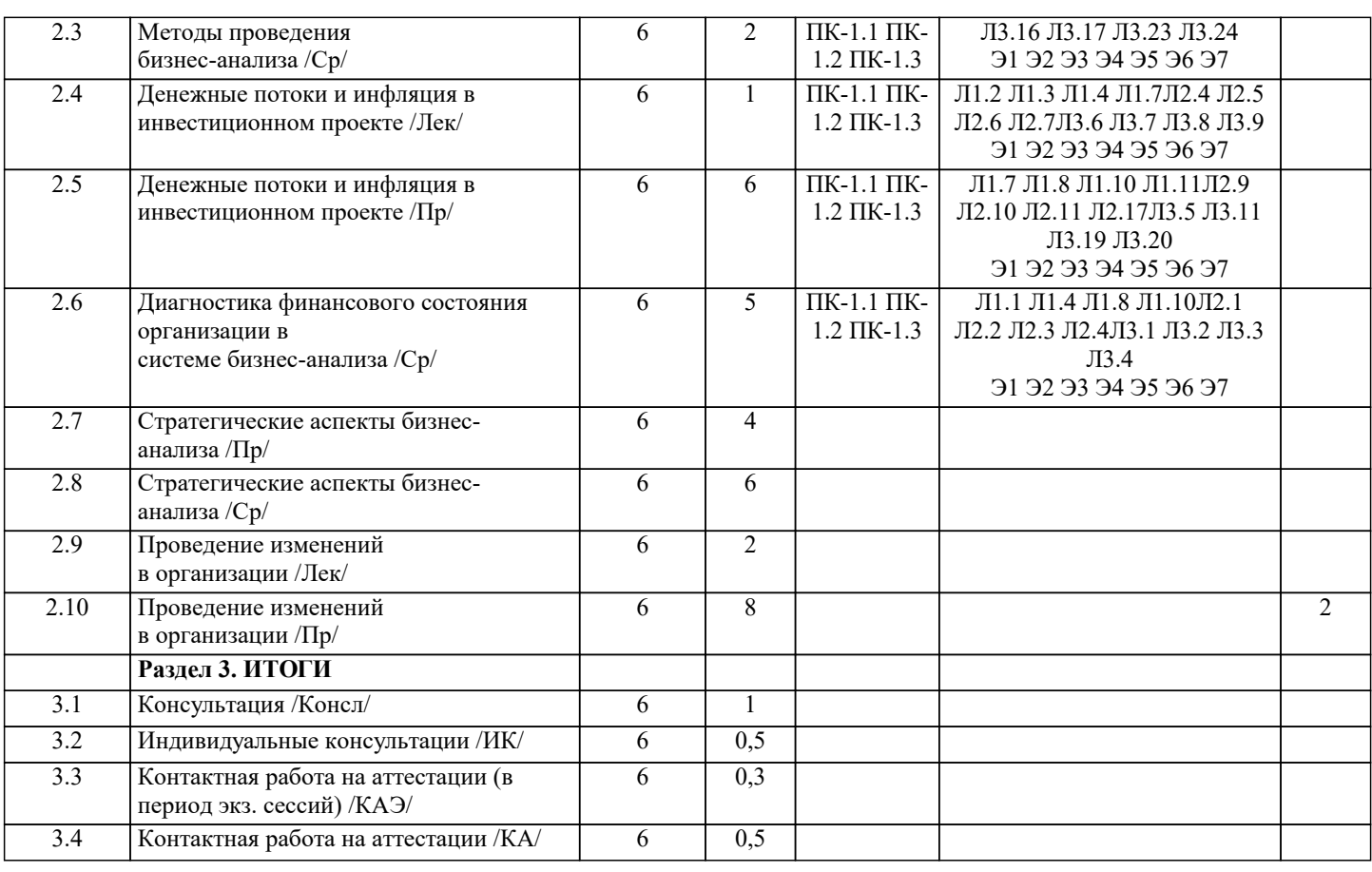

### **5. ОЦЕНОЧНЫЕ МАТЕРИАЛЫ**

## **5.1. Контрольные вопросы и задания**

1. Роль и значение бизнес-планирования в деятельности предприятия.

- 2. Понятие, цели и задачи бизнес-планирования деятельности предприятия.
- 3. Планирование, как функция управления предприятием.
- 4. Сущность бизнес-планирования на предприятии.
- 5. Функции бизнес-планирования; их содержание.
- 6. Принципы бизнес-планирования: характеристика и условия практического использования.
- 7. Характеристика и сфера использования качественных методов бизнес-планирования.
- 8. Субъективные и объективные причины ограничения возможностей бизнес-планирования.
- Система опасности и возможности предприятия. Ее использование при планировании.
- 9. Нормативные методы бизнес-планирования; их практическое применение.
- 10. Экспертные методы бизнес-планирования; характеристика, использование.
- 11. Функционально-логические методы бизнес-планирования.
- 12. Балансовый метод бизнес-планирования: содержание, практическое использование.
- 13. Экономико-статистический метод бизнес-планирования: характеристика, использование.

14. Методы экономико-математического моделирования. Примеры практического использования.

15. Стратегическое планирование: необходимость, цель, задачи, миссия. Анализ внешних и внутренних факторов, влияющих на результат бизнес-планирования.

16. Бизнес-планирование: характеристика и содержание основных разделов бизнес-плана.

17. Директивное, стратегическое и индикативное планирование: характеристика,

особенности. Характеристика, утверждаемых, индикативных и расчетных показателей планов. Примеры практического использования.

18. Перспективное, текущее и оперативное планирование: примеры из практики. Показатели 26

планов; их характеристика.

19. Детерминированные и вероятностные (стохастические) системы бизнес-планирования.

- 20. Модель Бостонской Консультативной Группы ее роль и назначение в стратегическом планировании.
- 21. Классификация планов по целям, периодам, масштабам, степени охвата объекта бизнеспланирования, в зависимости от стратегии деятельности предприятия и др. признакам.
- 22. Планирование численности работников на предприятии.
- 23. Планирование фонда оплаты труда работников.

24. Принципы стратегического бизнес-планирования. Отличие стратегического бизнеспланирования от тактического и прогнозирования.

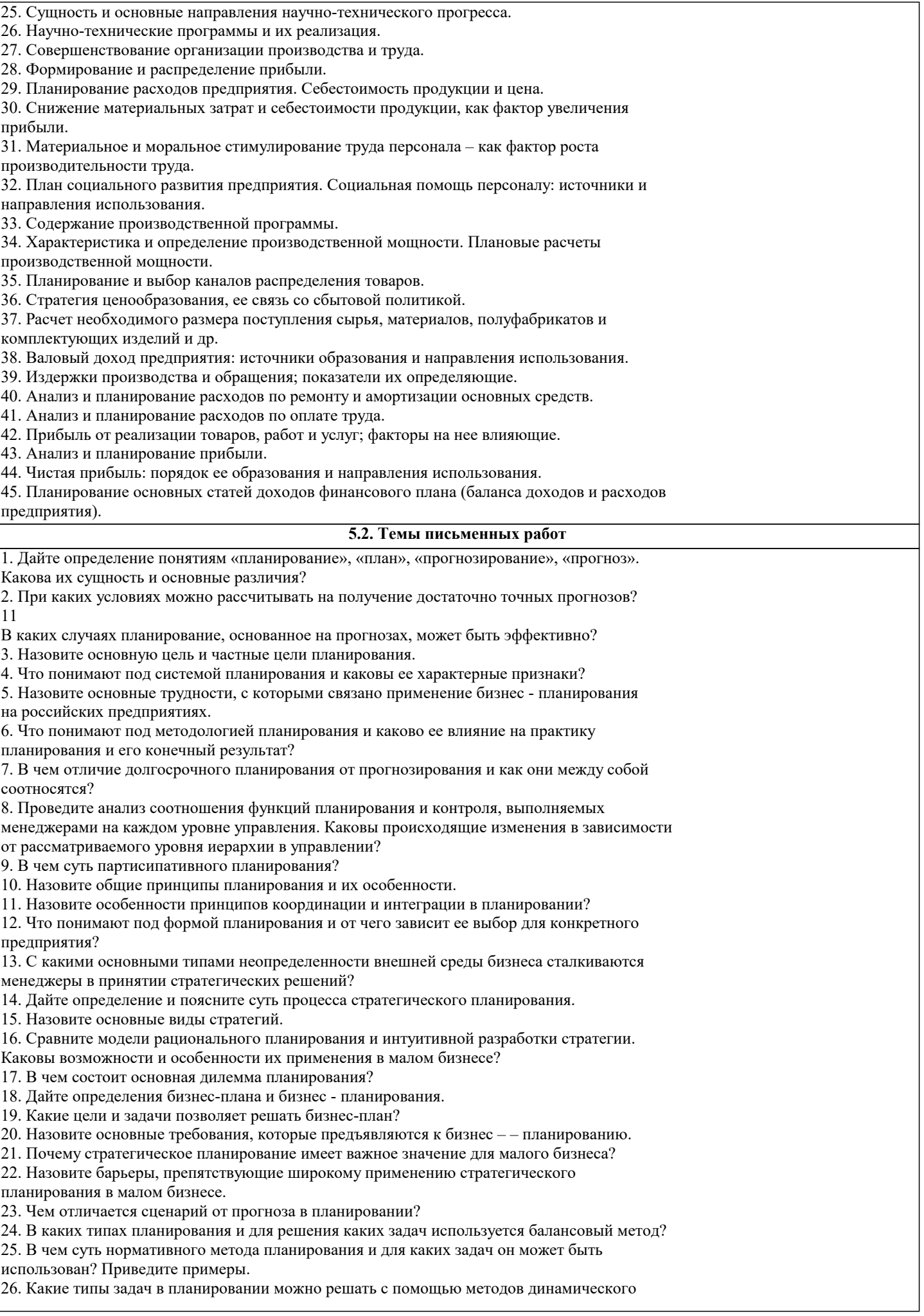

#### имитационного моделирования?

- 27. Что представляет собой проект и что понимают под инвестиционным проектом?
- 28. В чем принципиальное отличие информации от данных?
- 29. Какие методы используют для получения аналитической информации?
- 30. Перечислите известные вам классификации и виды показателей.
- 31. Каковы источники получения внутренней и внешней информации в планировании?
- 32. Чем отличаются нормы и нормативов?
- 33. В чем суть бизнес идеи?
- 34. Каковы основные источники получения бизнес идей?
- 35. Какие методы позволяют отыскать бизнес идею?
- 36. На основе каких характеристик можно судить о перспективности бизнес идеи?
- 37. Что необходимо включить в представление бизнес идеи?
- 38. В чем сущность бизнес модели и каковы ее основные элементы?
- Примерная тематика научно-исследовательских работ:
- 1. Инновационные бизнес-модели: проектирование и факторы успеха.
- 2. Факторы устойчивости бизнес-системы
- 3. Идентификация и анализ бизнес-процессов
- 4. Бизнес-экосистемы
- 5. Виртуальные предприятия
- 6. Управление устойчивым развитием компании.
- 7. Экологичное поведение компаний: драйверы и барьеры
- 8. Анализ моделей управления организационными изменениями в компании
- 9. Анализ и оптимизация основных бизнес-процессов компании для перехода к
- «зеленой» модели работы
- 10. Влияние климатических изменений на формирование бизнес-модели предприятия
- 11. Особенности применения политики «зелёного офиса» в исследуемой компании
- 12. Мировой опыт применения концепции «зеленого офиса»
- 13. Использование модели государственно-частного партнерства для финансирования «зеленого» бизнеса
- 14. Сопротивление переменам и методы его преодоления в организациях.
- 15. Концепция реинжиниринга бизнес-процессов и ее применение в практике бизнеса.
- 16. Разработка экологической политики предприятия.

#### 5.3. Фонд оценочных средств

## Примеры тестовых заданий

 $14$ 

- 1. Как классифицируется детерминированное планирование:
- 1. По принципу временной ориентации.
- 2. По горизонту бизнес-планирования.
- 3. По степени неопределенности информации.
- 2. К каким ограничениям возможности бизнес-планирования относятся издержки бизнеспланирования:
- 1. Объективным.
- 2. Субъективным.
- 3. Какой тип бизнес-планирования основан на стремлении не менять естественный ход

развития:

- 1. Реактивное планирование.
- 2. Преактивное планирование.
- 3. Инактивное планирование.
- 4. Как называется схема организации бизнес-планирования «снизу вверх»:
- 1. Централизованное.
- 2. Демократическое.
- 3. Децентрализованное.
- 5. Планирование, формирующееся в полностью предсказуемой среде, называется:
- 1. Летерминированное.
- 2. Стохастическое.
- 3. Пелевое.
- 6. Планирование, основанное на будущих изменениях6
- 1. Инактивное.
- 2. Преактивное.
- 3. Интерактивное.
- 7. Что понимается в экономике под планированием:
- 1. Планирование систематическая работа по подготовке планов производства продукции
- (оказанию услуг) с учетом управления рентабельностью.
- 2. Планирование систематическая полготовка принятия решений о целях, средствах и
- действиях путем целенаправленной сравнительной оценки различных альтернативных действий в ожилаемых условиях.

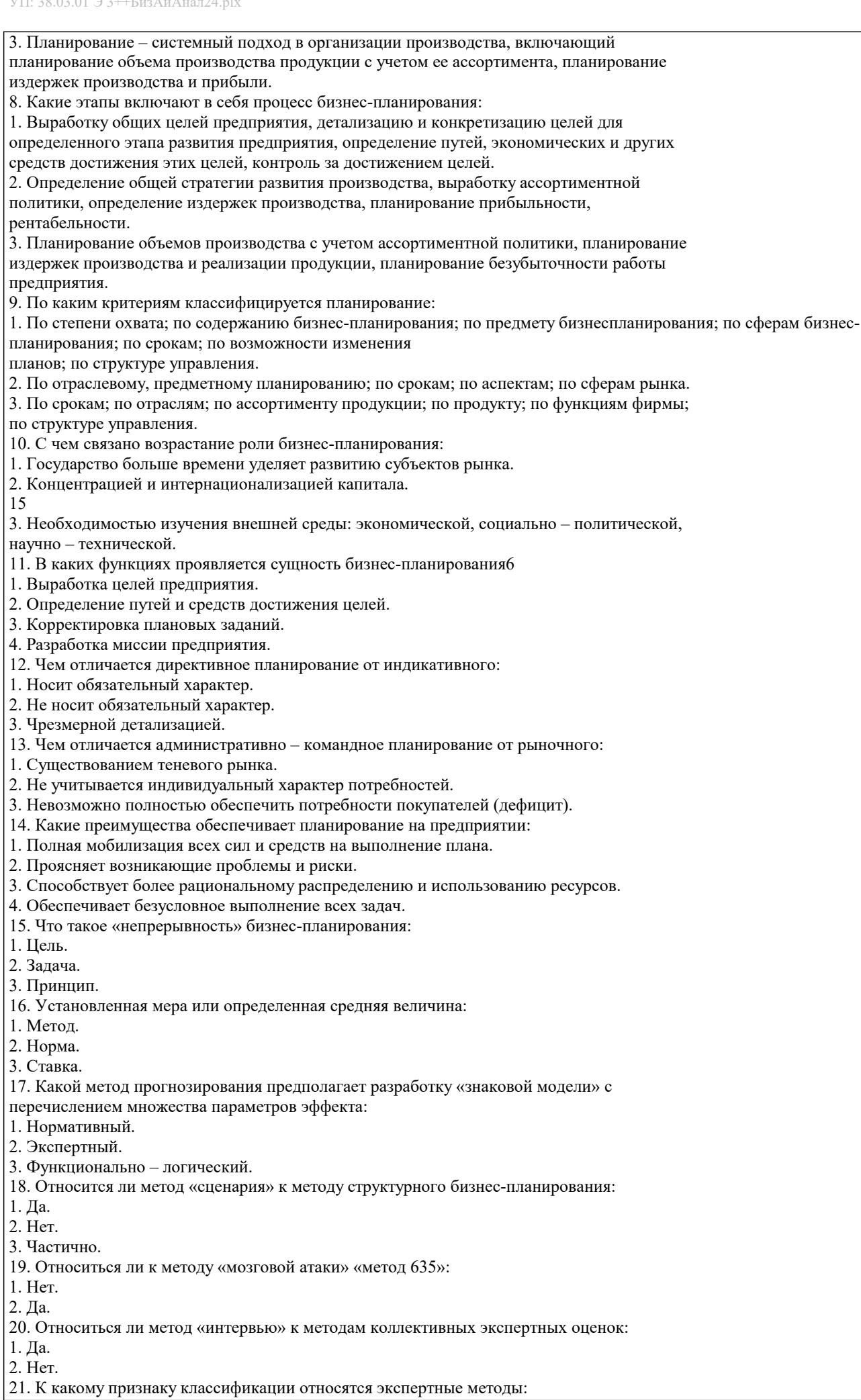

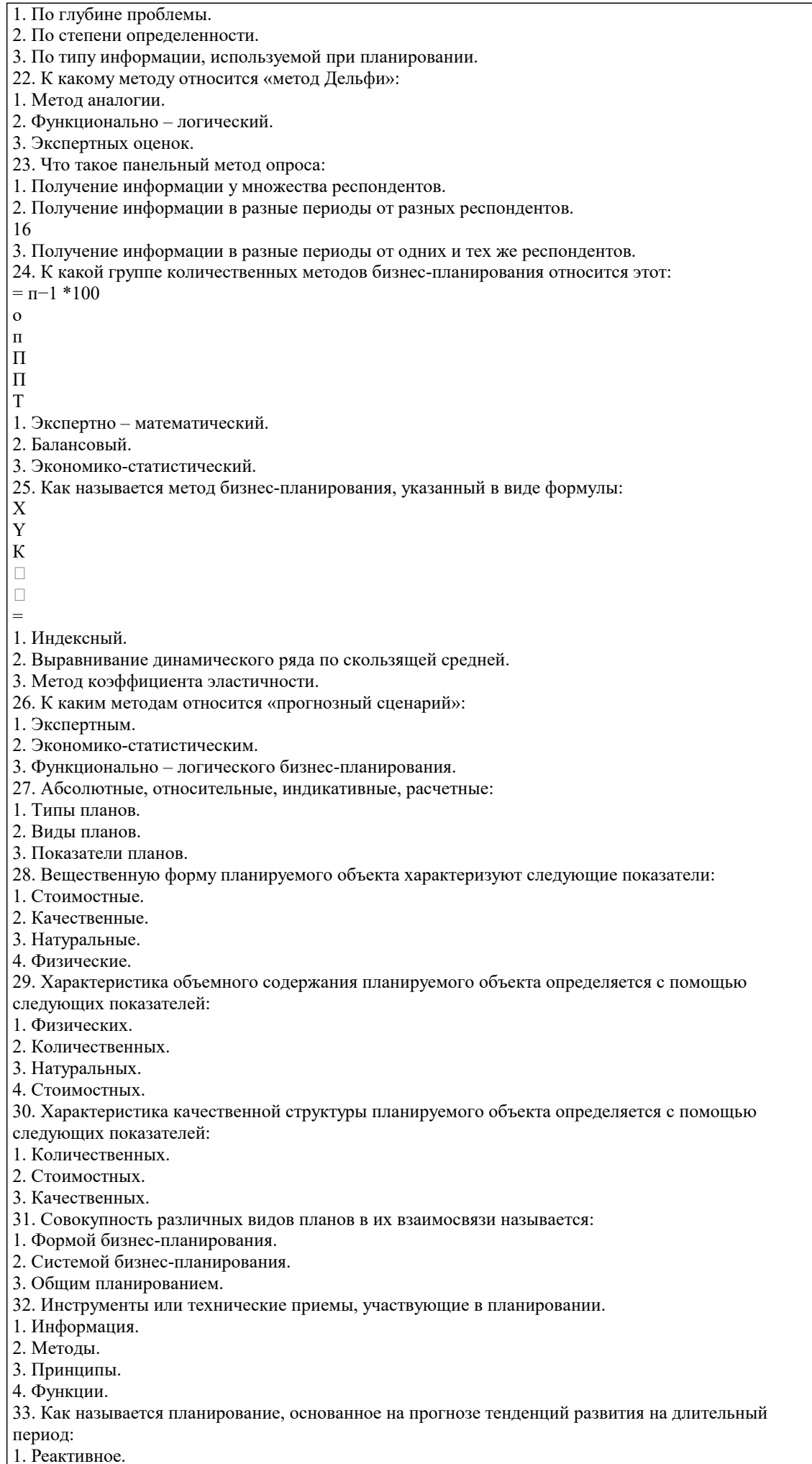

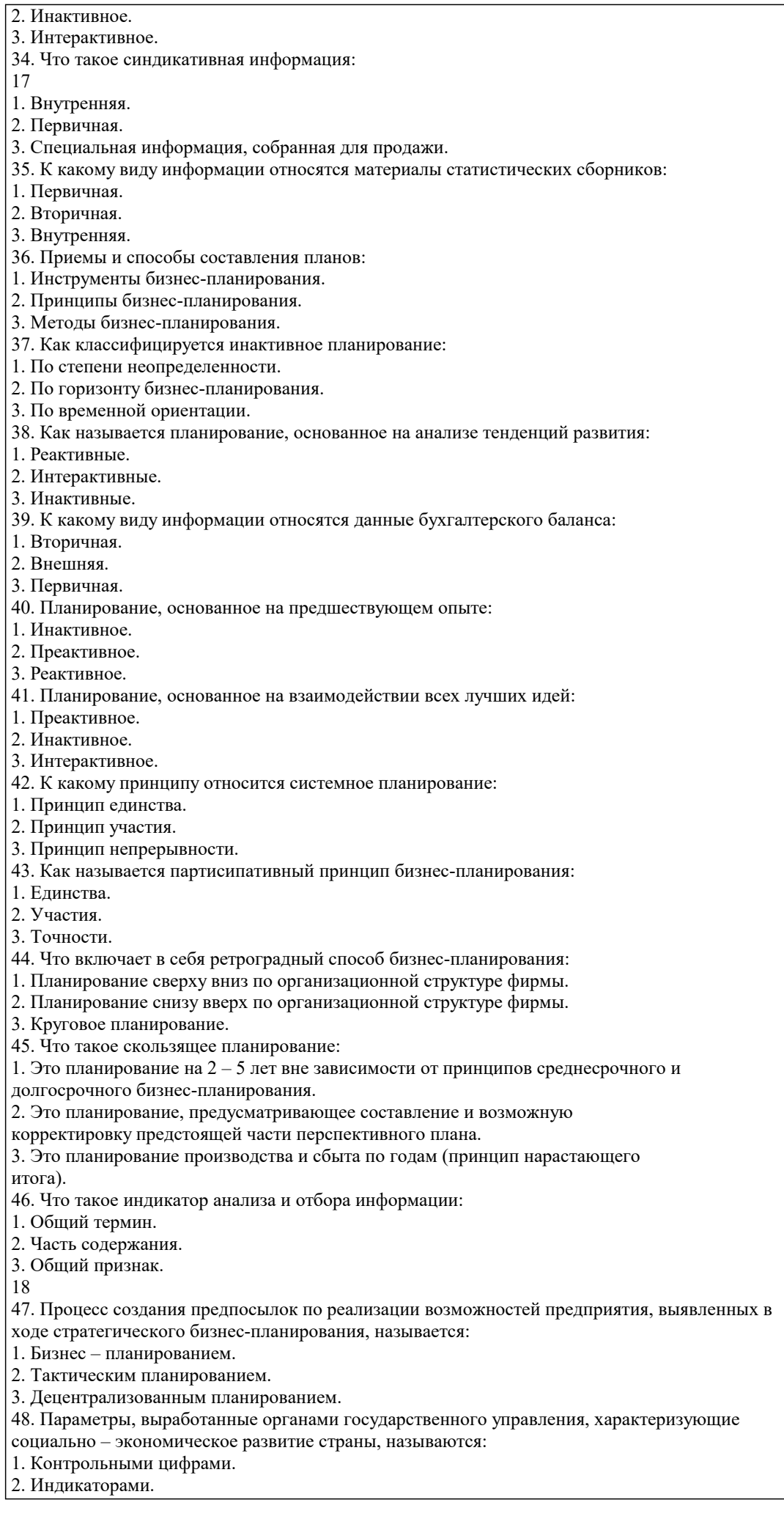

# 3. Прогнозами.

49. Каковы варианты стратегии обеспечения конкурентоспособности по «Матрице Портера»:

1. Низкие издержки и дифференциация.

2. Высокая прибыль и низкие издержки.

3. Высокие доходы и дифференциация.

50. К каким стратегиям относятся стратегии маркетинга, финансирования и др.:

1. Основным.

2. Функциональным.

3. Прогрессивным.на 10%.

#### 5.4. Перечень видов оценочных средств

Перечень типов, видов контроля и основных оценочных средств, реализуемых для оценки достижений студентов в рамках освоения образовательной программы 1. Типы контроля, реализуемые для оценки достижений в рамках освоения учебных дисциплин образовательной

программы:

Пропедевтический контроль;

Текущий контроль;

Рубежный контроль;

Промежуточный контроль.

На этапе текущего и рубежного контроля преимущественно оценивается степень сформированности компетенций на базовом уровне.

На этапе промежуточного контроля оценивается степень сформированности компетенций на повышенном уровне.

2. Вилы контроля и основные оценочные средства

Виды контроля и оценочные средства являются инструментом доказательства сформированности компетенций Под оценочными средствами понимаются различные подвиды контроля, которые включают в себя конкретные контрольные задания и описание процедур их применения. Наиболее валидная процедура оценивания предполагает сочетание количественных и качественных методик.

К основным видам контроля относятся:

• устный опрос (УО),

• письменные работы (ПР),

• контроль с помощью технических средств и информационных систем (информационно-технические

средства оценки - ИТСО);

• инновационные оценочные средства (ИОС);

• комплексные многофункциональные интегративные виды (КМИВ)

В рамках данной образовательной программы используются следующие виды контроля и оценочных средств:

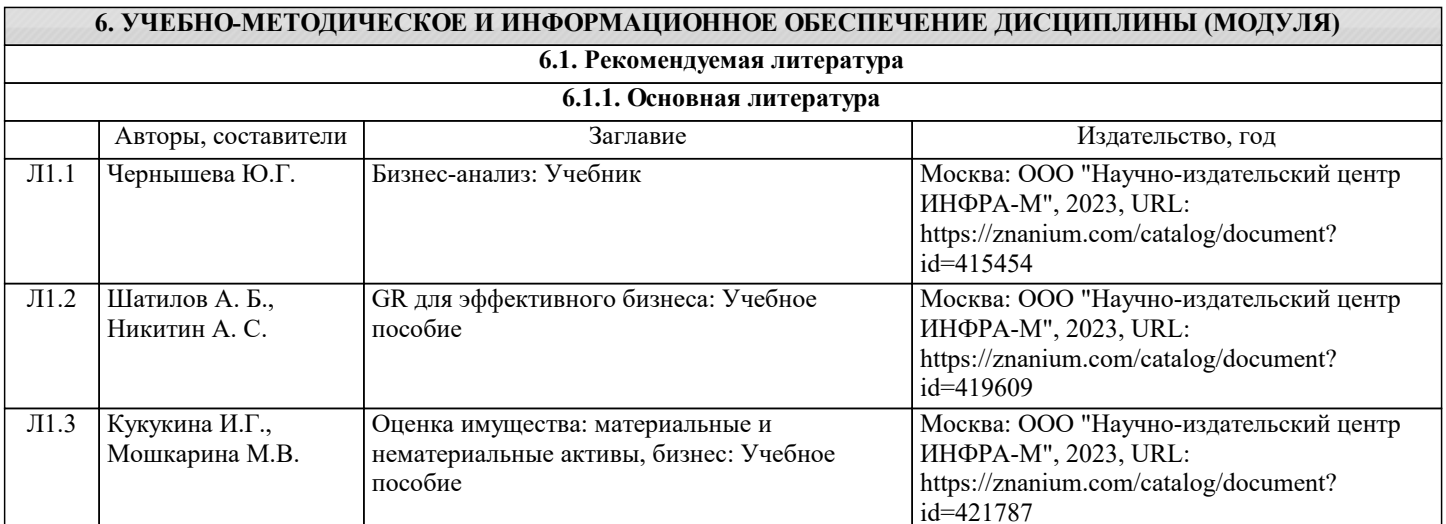

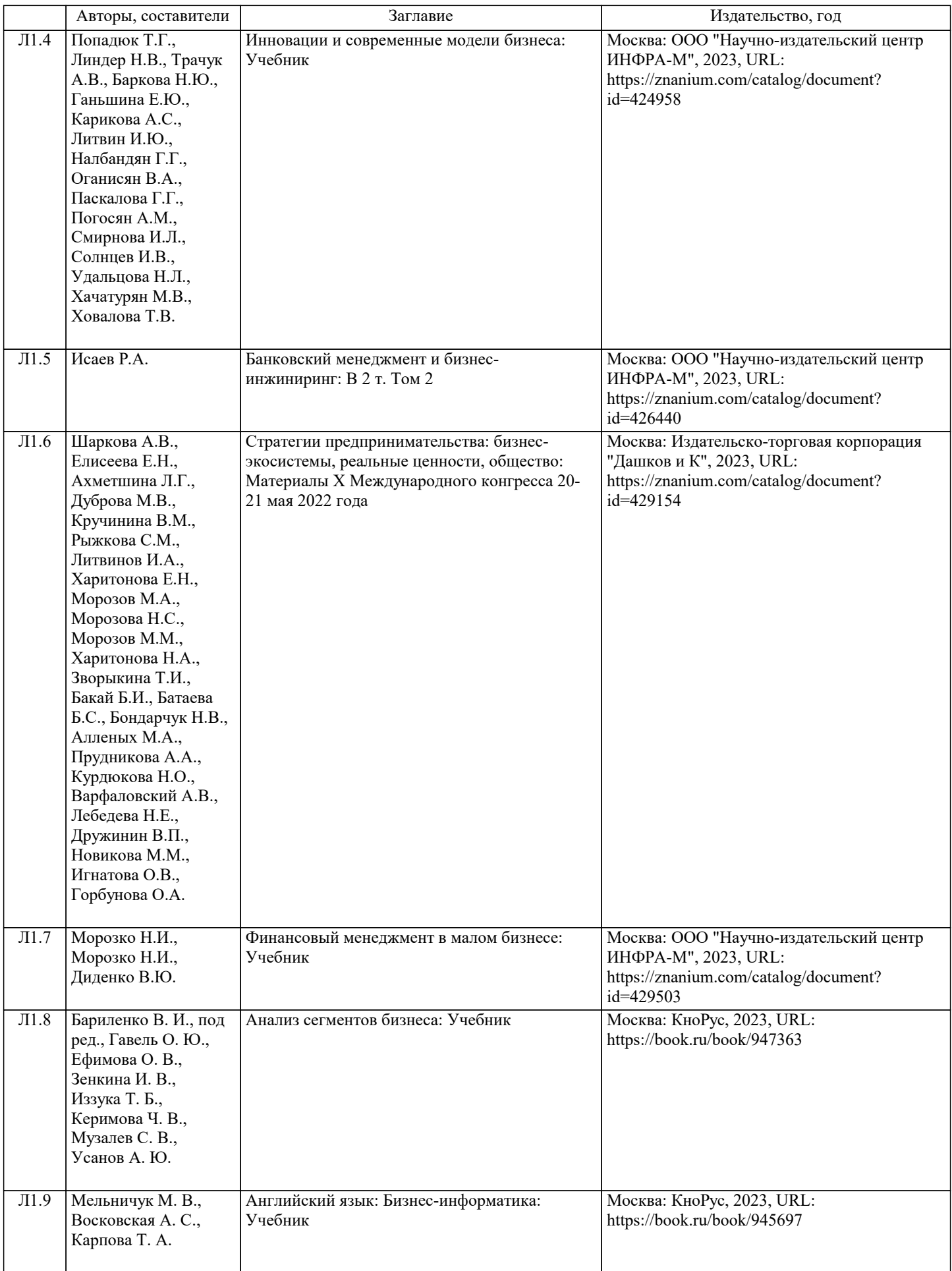

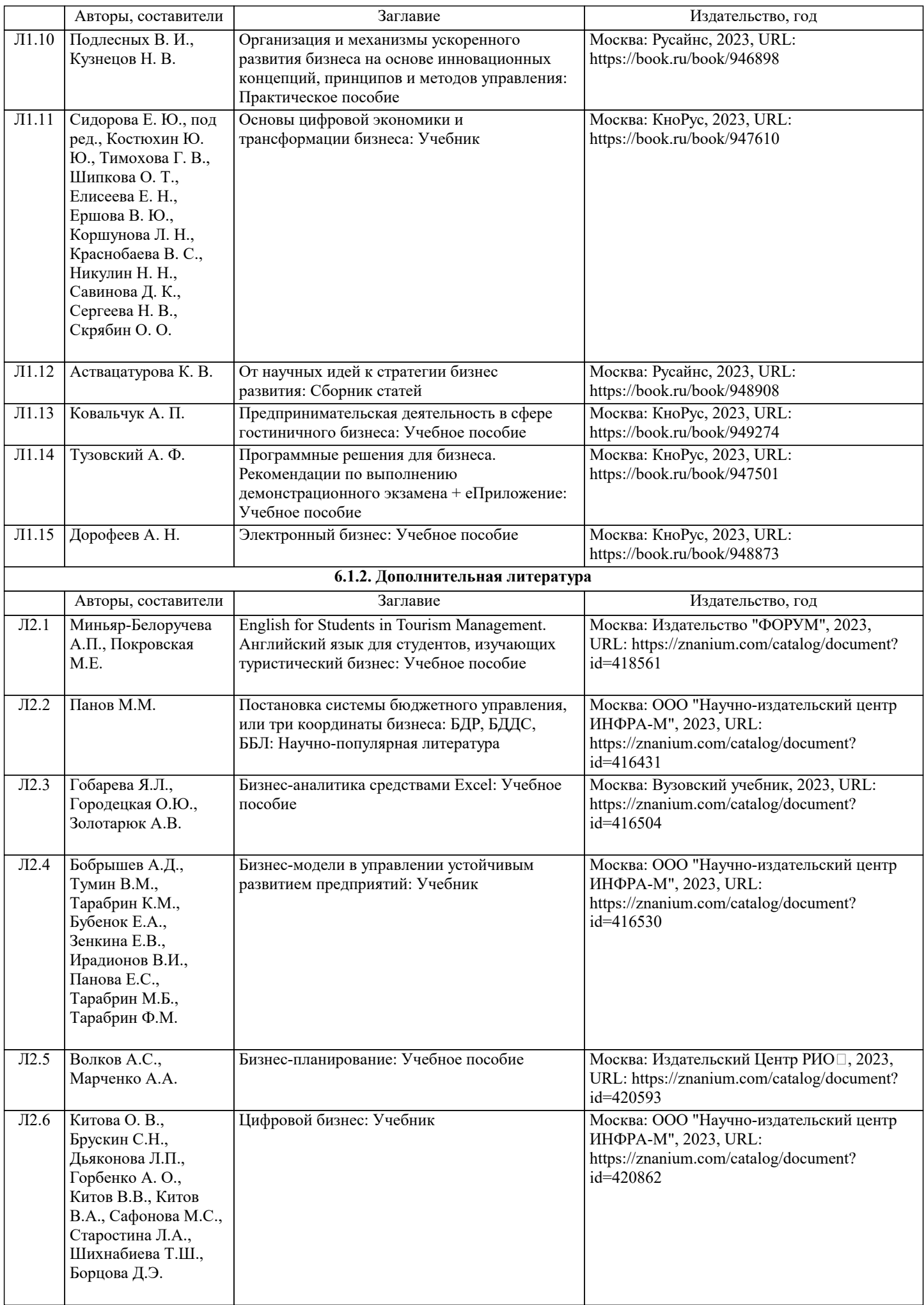

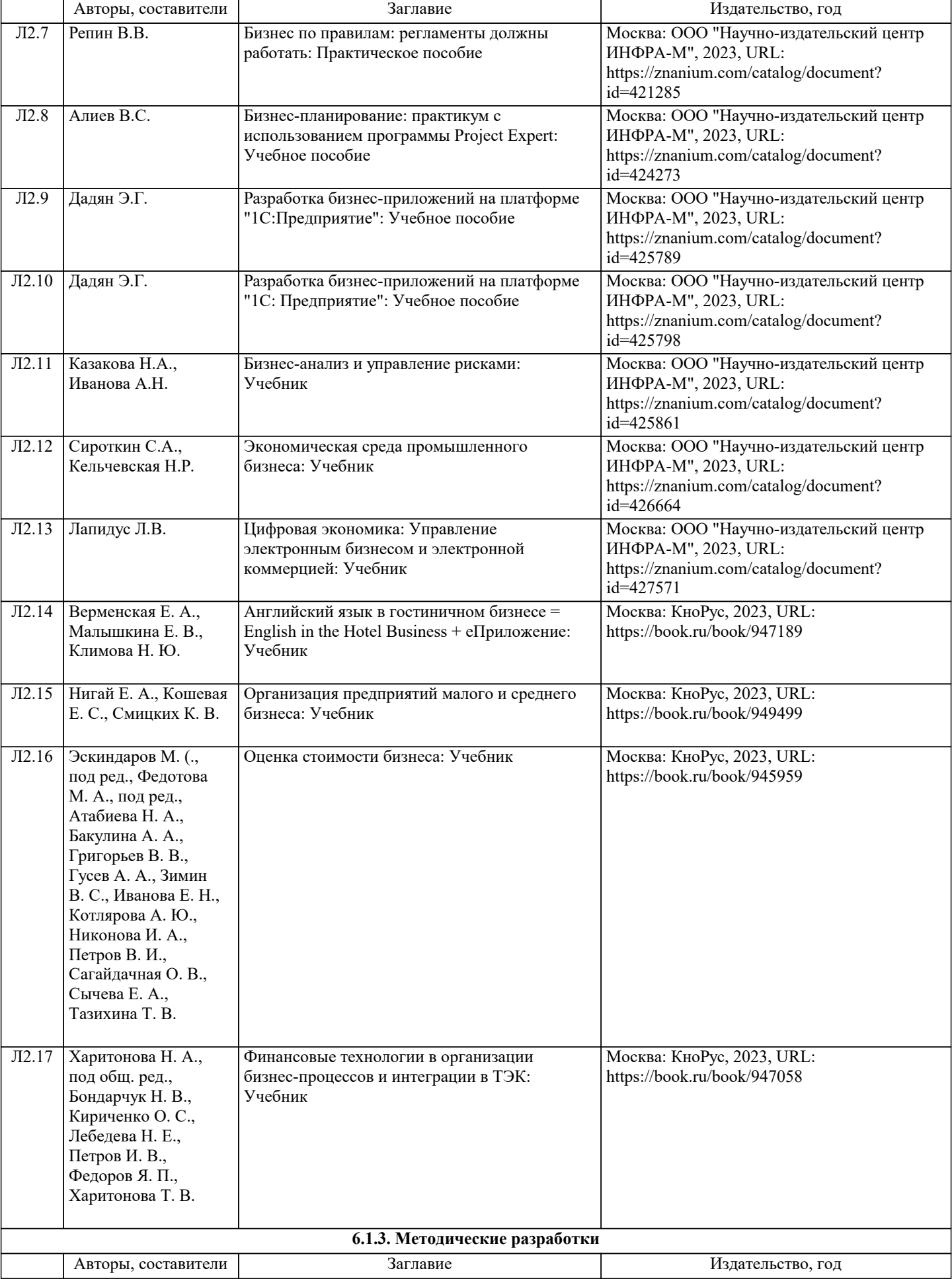

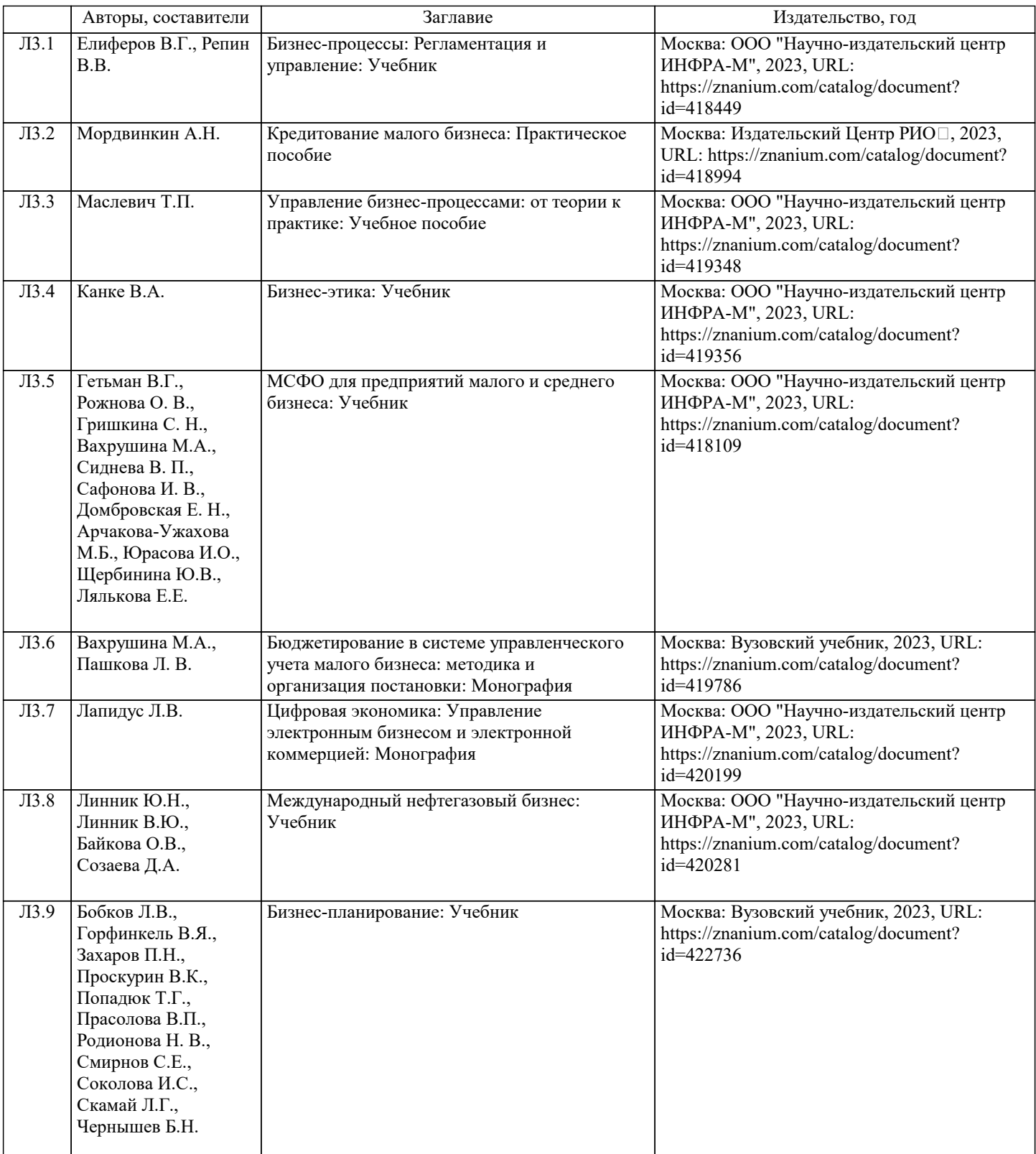

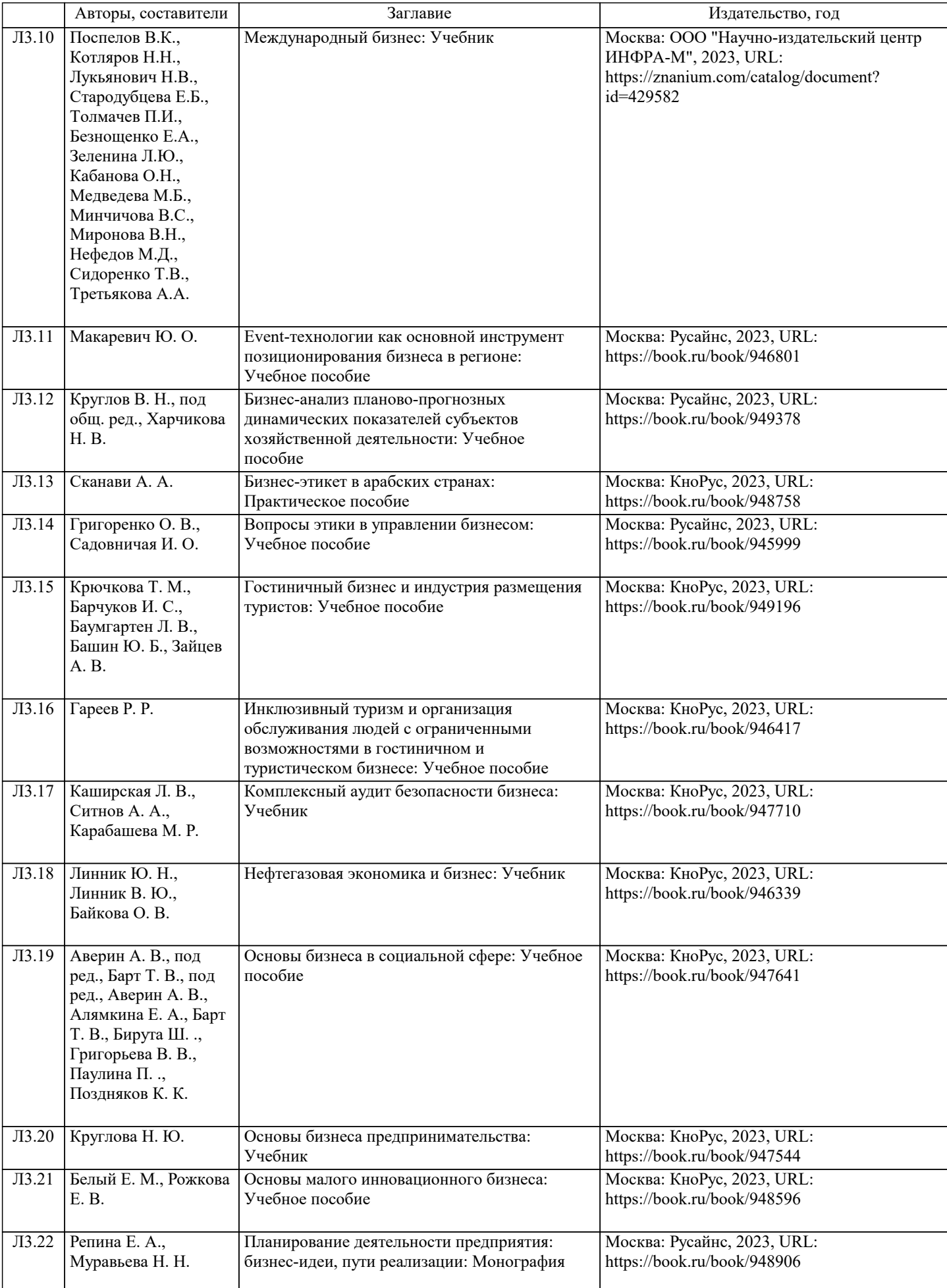

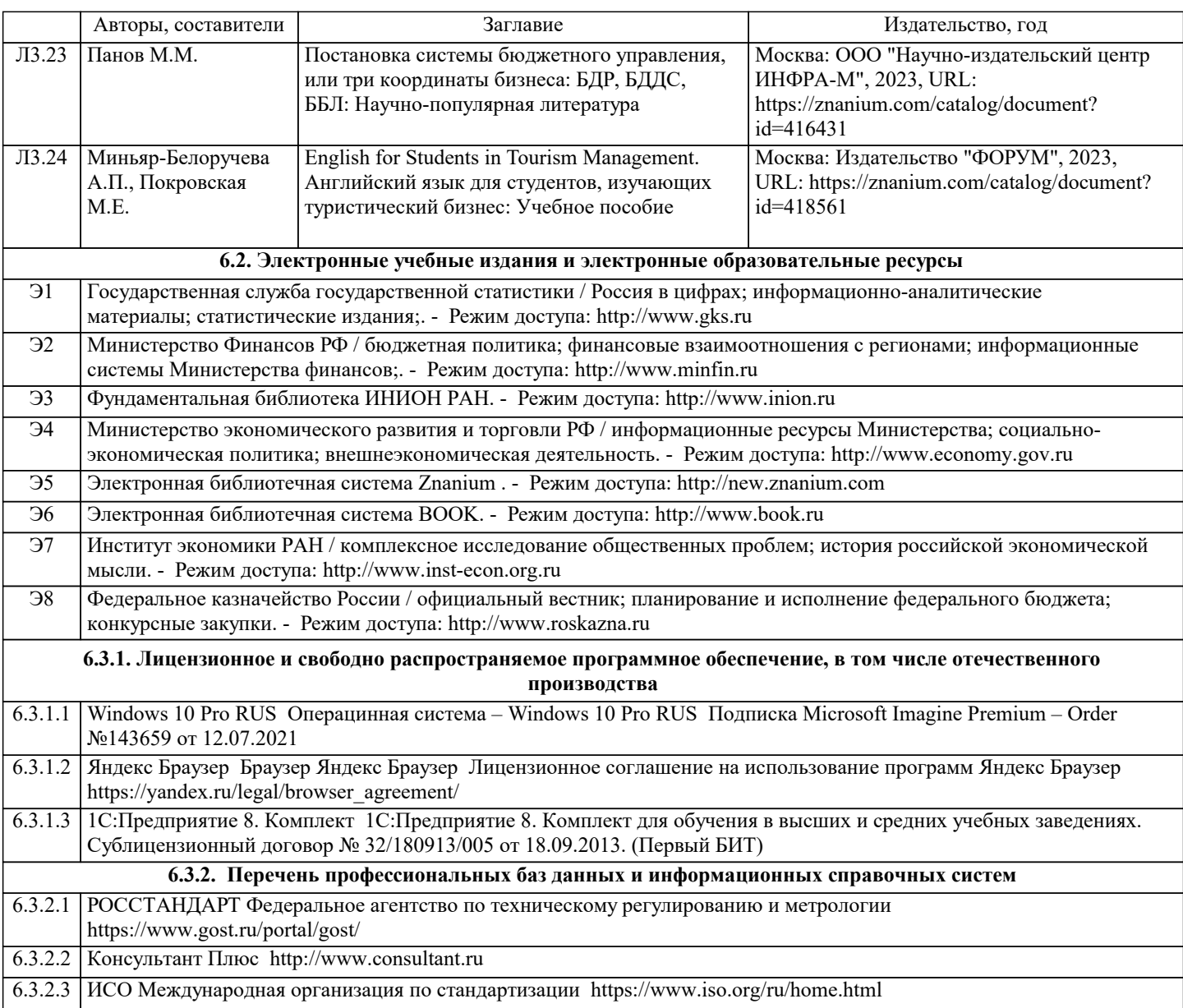

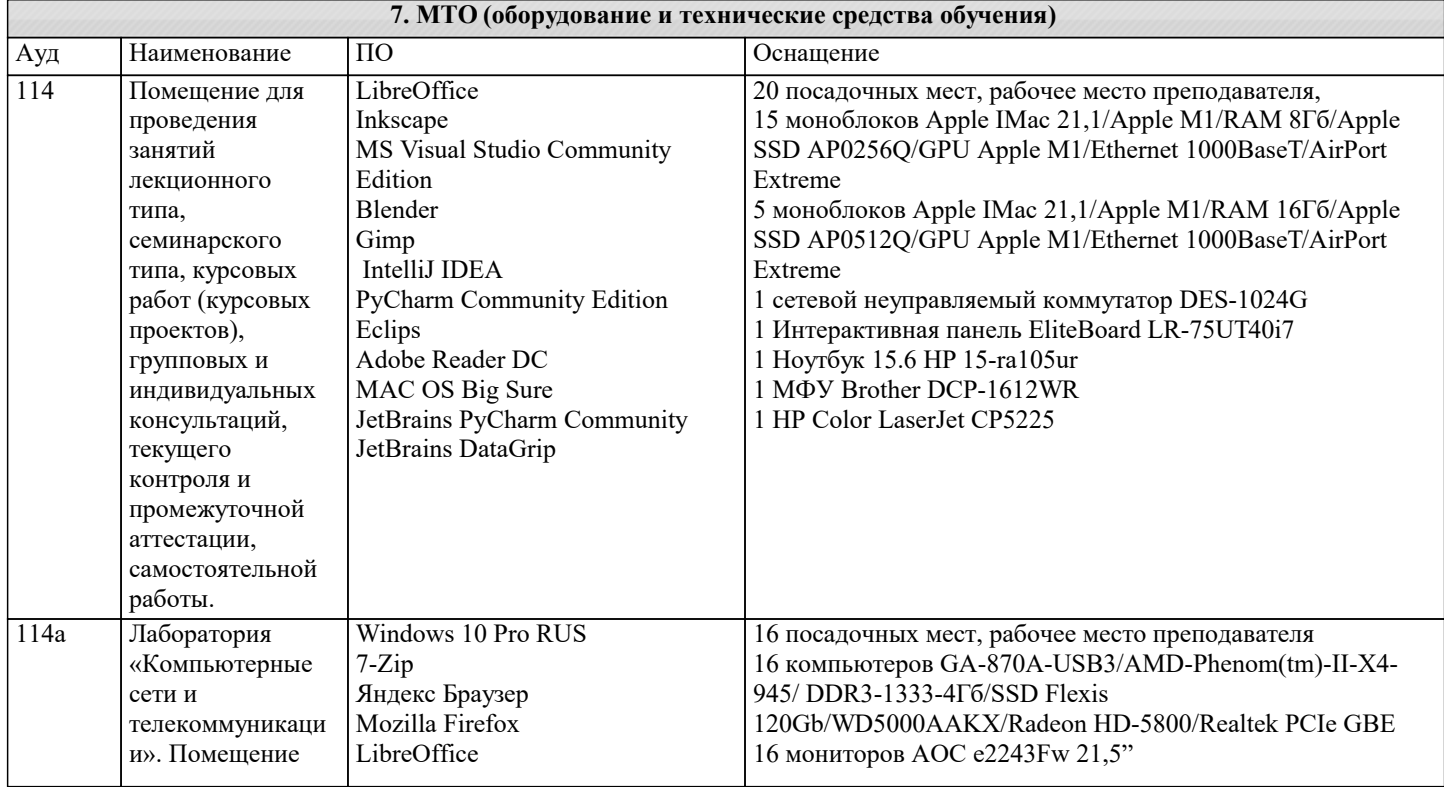

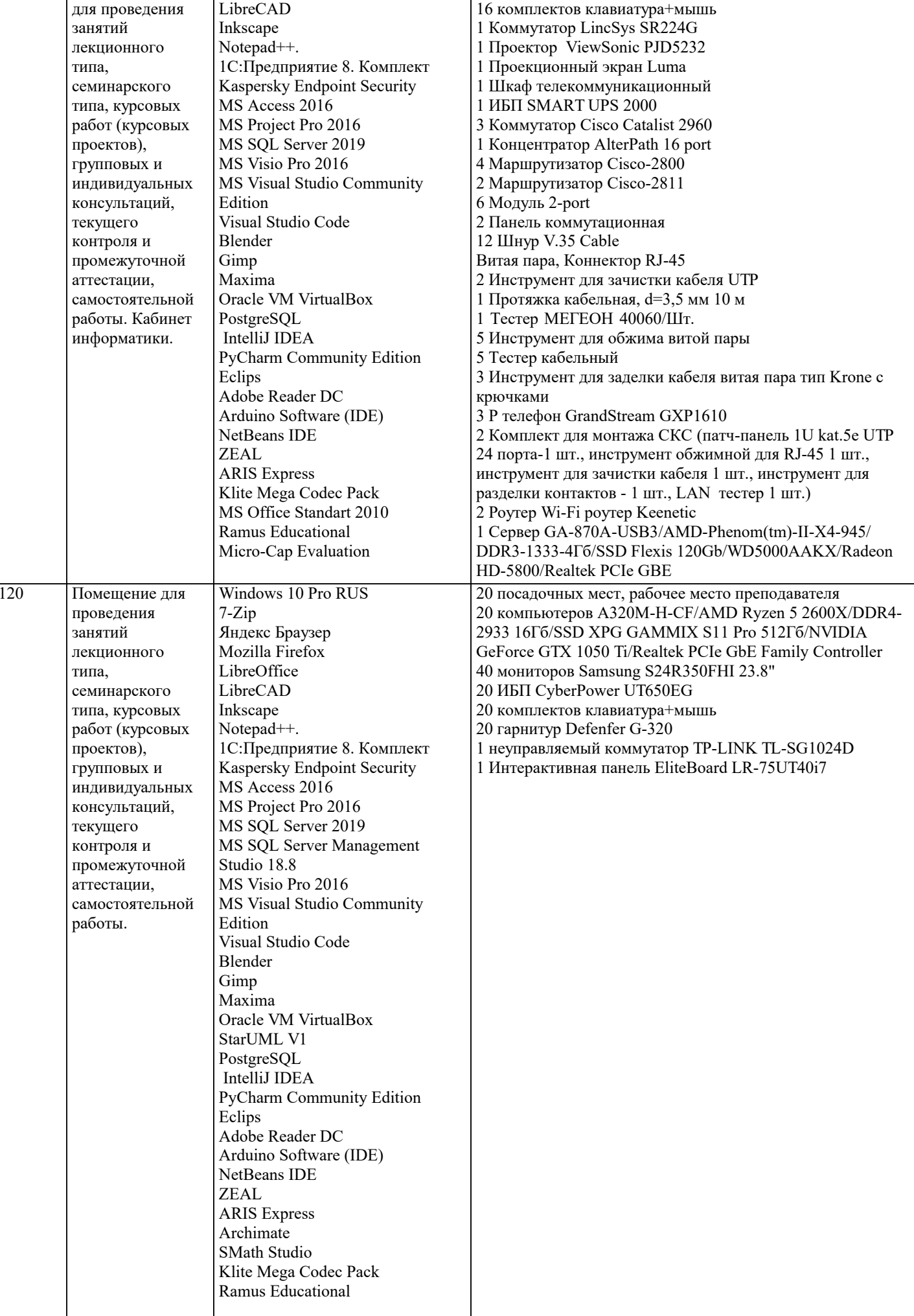

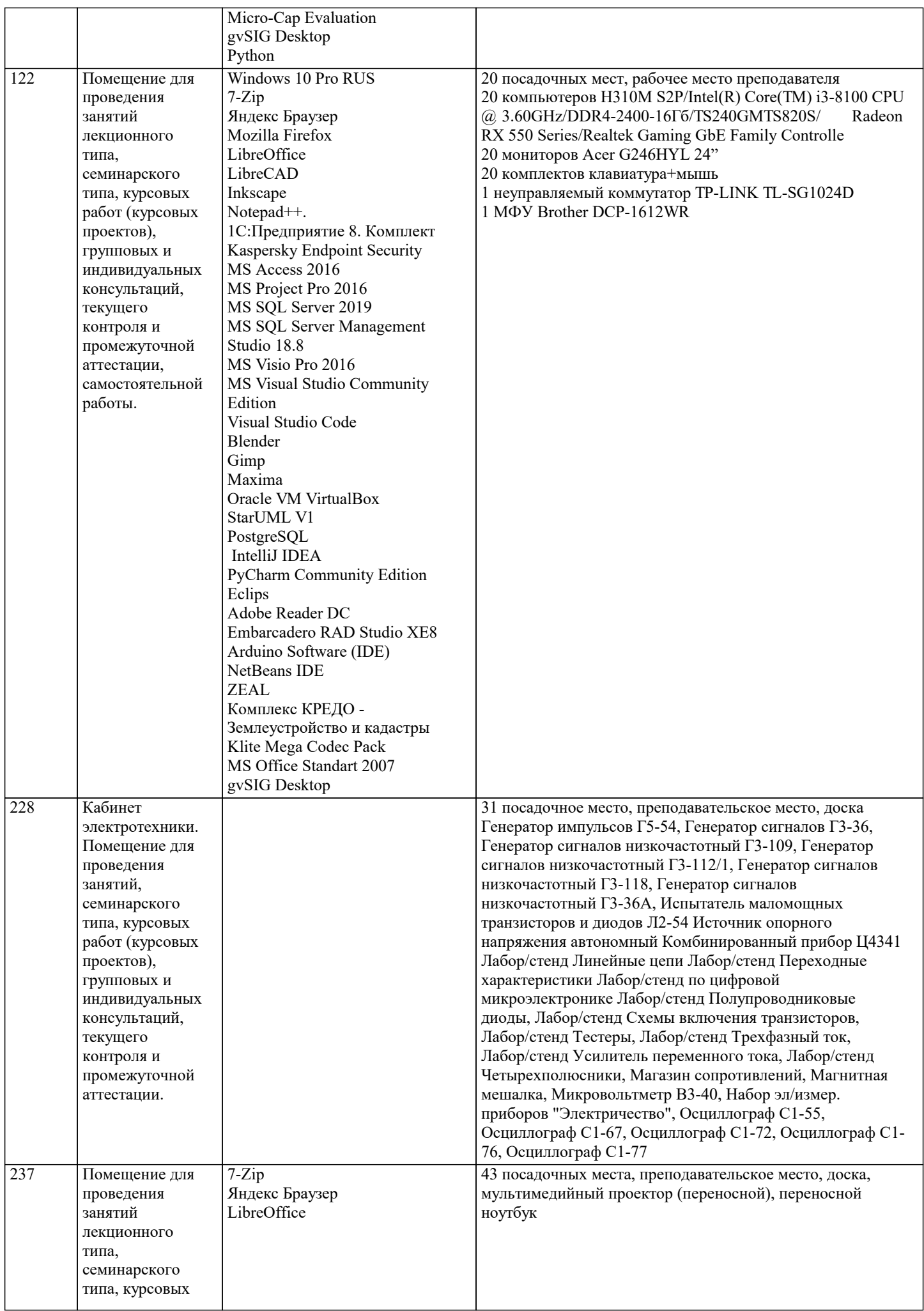

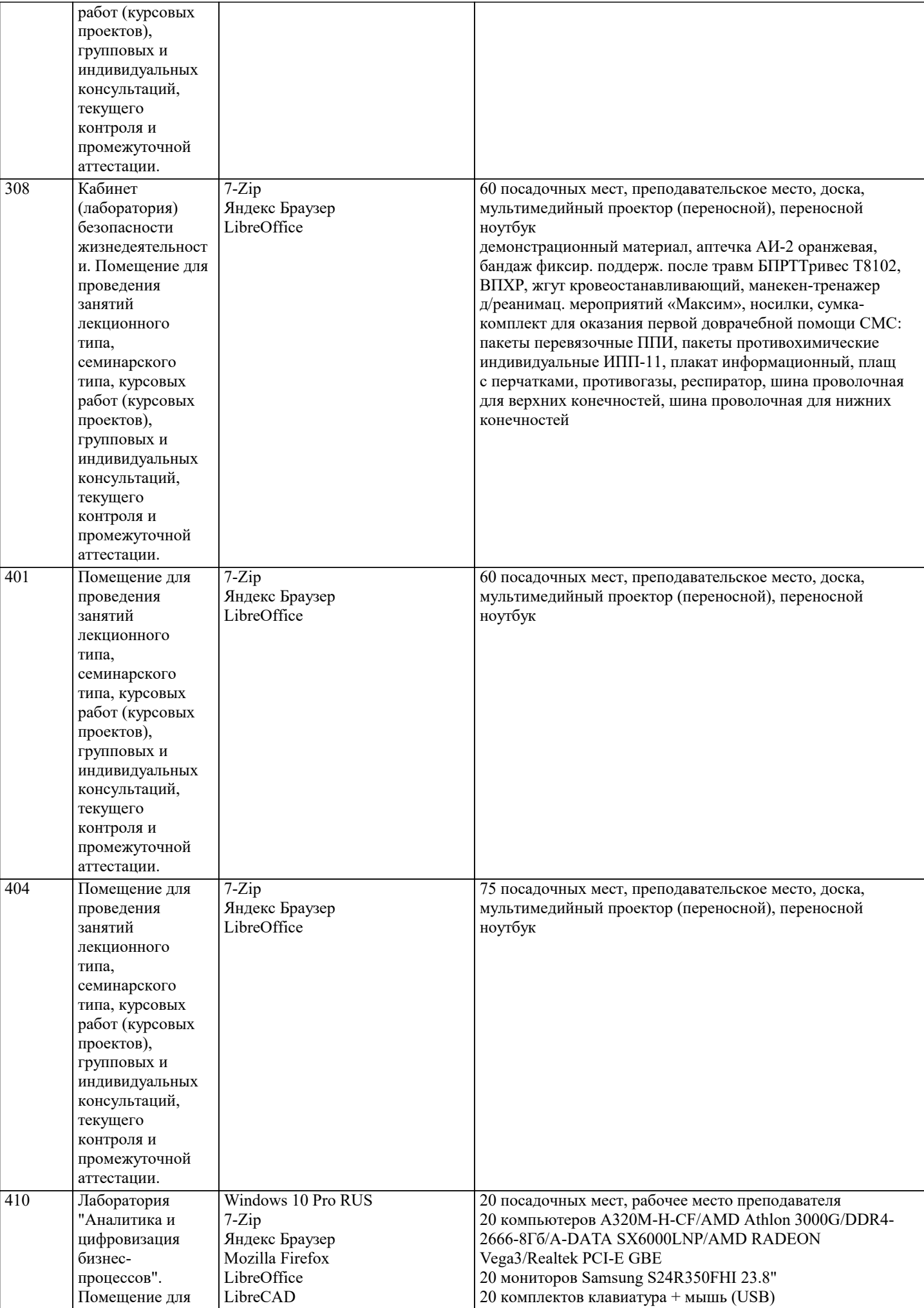

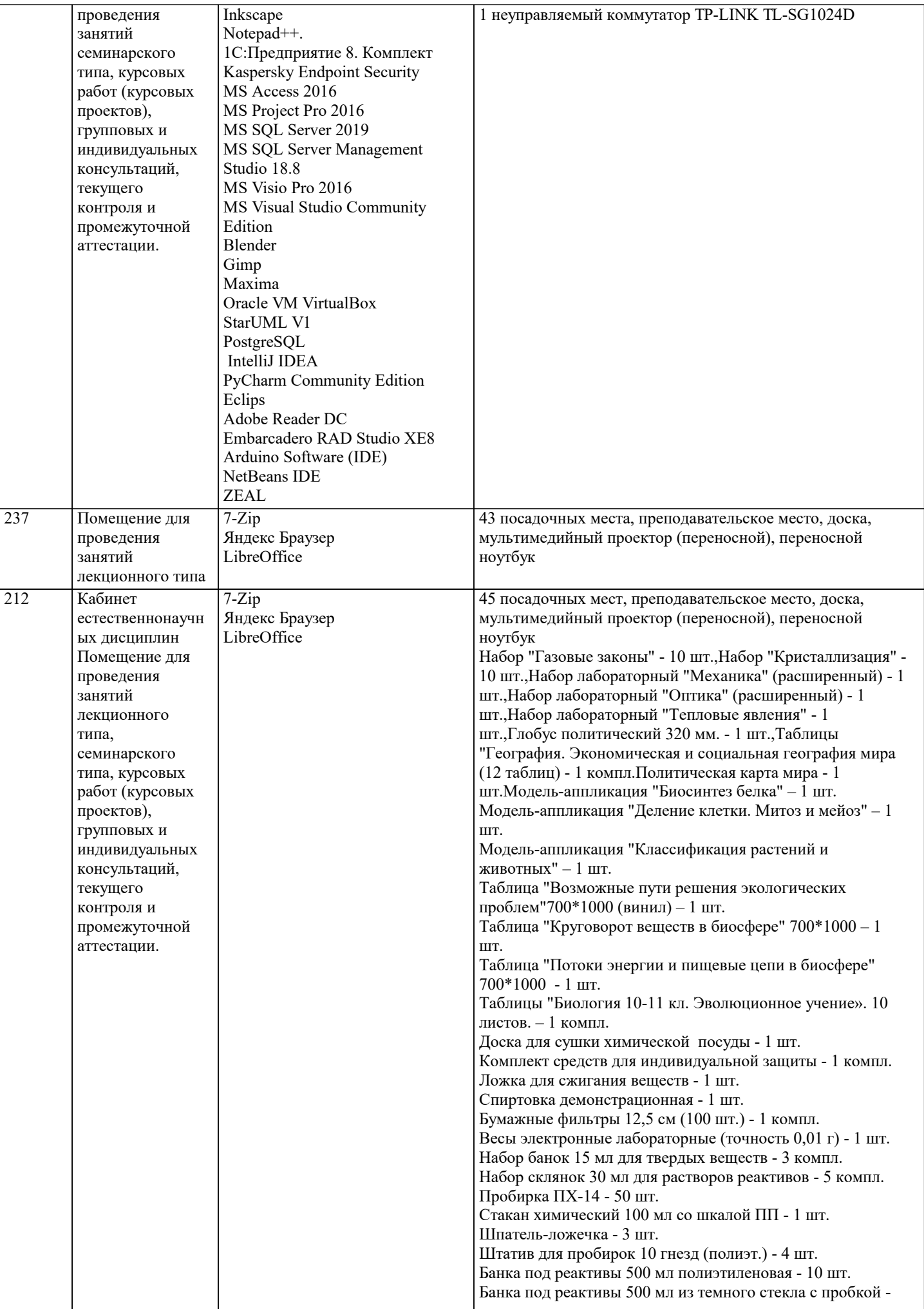

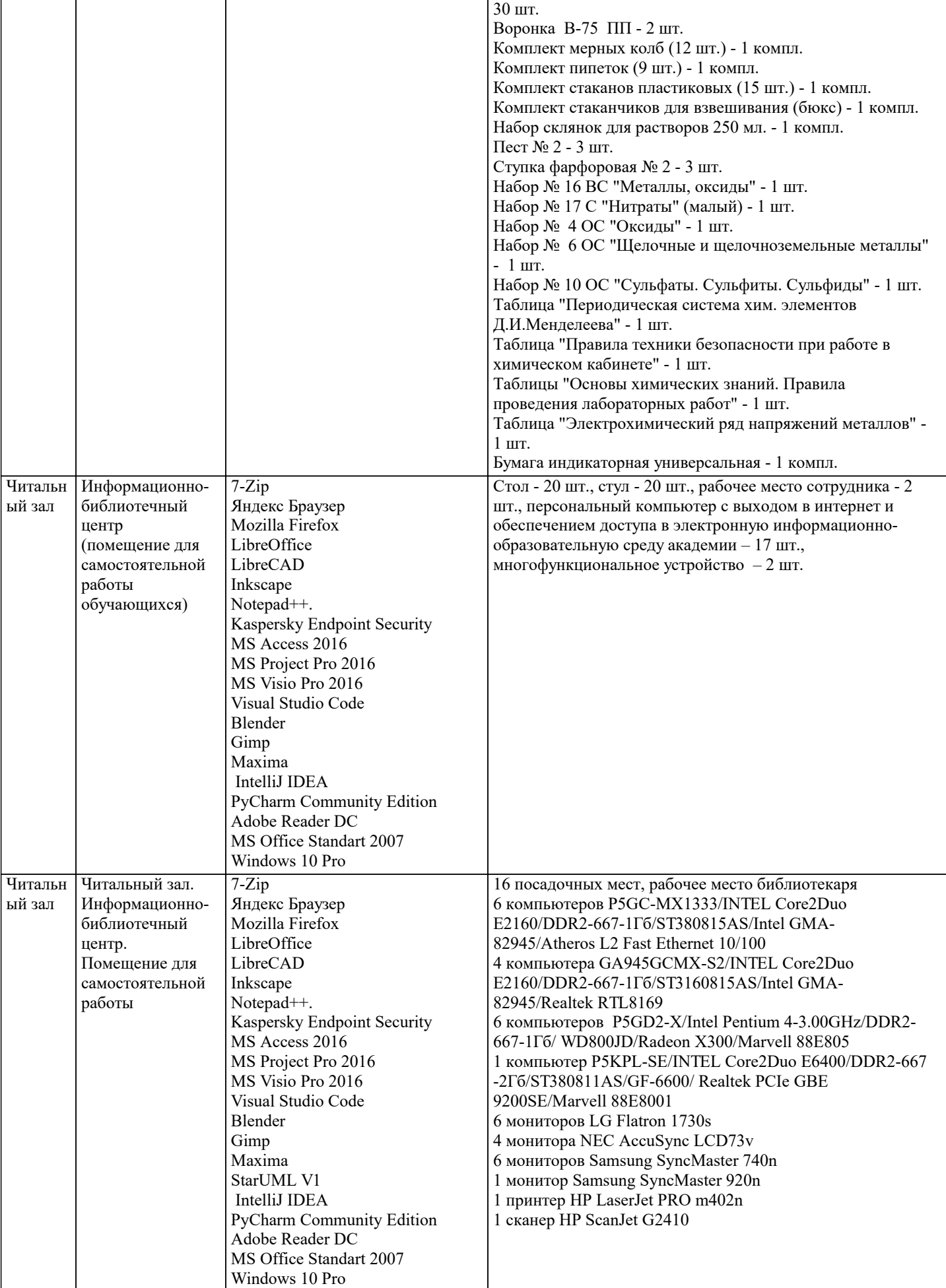

Приступая к изучению дисциплины, студенту необходимо внимательно ознакомиться с тематическим планом занятий, списком рекомендованной литературы. Следует уяснить последовательность выполнения индивидуальных учебных заданий. Самостоятельная работа студента предполагает работу с научной и учебной литературой, умение создавать тексты. Уровень и глубина усвоения дисциплины зависят от активной и систематической работы на лекциях, изучения рекомендованной литературы, выполнения контрольных письменных заданий. При изучении дисциплины студенты выполняют следующие задания: - изучают рекомендованную научно-практическую и учебную литературу; - выполняют задания, предусмотренные для самостоятельной работы. Основными видами аудиторной работы студентов являются лекции и практические / семинарские занятия.

В ходе лекций преподаватель излагает и разъясняет основные, наиболее сложные понятия темы, а также связанные с ней теоретические и практические проблемы, дает рекомендации на семинарское занятие и указания на самостоятельную работу. Знакомство с дисциплиной происходит уже на первой лекции, где от студента требуется не просто внимание, но и самостоятельное оформление конспекта. При работе с конспектом лекций необходимо учитывать тот фактор, что одни лекции дают ответы на конкретные вопросы темы, другие - лишь выявляют взаимосвязи между явлениями, помогая студенту понять глубинные процессы развития изучаемого предмета как в истории, так и в настоящее время. Конспектирование лекций - сложный вид вузовской аудиторной работы, предполагающий интенсивную умственную деятельность студента. Конспект является полезным тогда, когда записано самое существенное и сделано это самим обучающимся. Не надо стремиться записать дословно всю лекцию. Такое «конспектирование» приносит больше вреда, чем пользы. Целесообразно вначале понять основную мысль, излагаемую лектором, а затем записать ее. Желательно запись осуществлять на одной странице листа или оставляя поля, на которых позднее, при самостоятельной работе с конспектом, можно сделать дополнительные записи, отметить непонятные места.

Конспект лекции лучше подразделять на пункты, соблюдая красную строку. Этому в большой степени будут способствовать вопросы плана лекции, предложенные преподавателям. Следует обращать внимание на акценты, выводы, которые делает лектор, отмечая наиболее важные моменты в лекционном материале замечаниями «важно», «хорошо запомнить» и т.п. Можно делать это и с помощью разноцветных маркеров или ручек, подчеркивая термины и определения. Целесообразно разработать собственную систему сокращений, аббревиатур и символов. Однако при дальнейшей работе с конспектом символы лучше заменить обычными словами для быстрого зрительного восприятия текста. Работая над конспектом лекций, всегда необходимо использовать не только учебник, но и ту литературу, которую дополнительно рекомендовал лектор. Именно такая серьезная, кропотливая работа с лекционным материалом позволит глубоко овладеть теоретическим материалом.

Подготовку к каждому практическому занятию студент должен начать с ознакомления с планом практического занятия, который отражает содержание предложенной темы. Тщательное продумывание и изучение вопросов плана основывается на проработке текушего материала лекции, а затем изучения обязательной и лополнительной литературы, рекоменлованной к данной теме. Все новые понятия по изучаемой теме необходимо выучить наизусть и внести в глоссарий, который целесообразно вести с самого начала изучения курса. Результат такой работы должен проявиться в способности студента свободно ответить на теоретические вопросы практикума, его выступлении и участии в коллективном обсуждении вопросов изучаемой темы, правильном выполнении практических заданий и контрольных работ. В процессе подготовки к практическим занятиям, студентам необходимо обратить особое внимание на самостоятельное изучение рекомендованной литературы. При всей полноте конспектирования лекции в ней невозможно изложить весь материал из-за лимита аудиторных часов. Поэтому самостоятельная работа с учебниками, учебными пособиями, научной, справочной литературой, материалами периодических изданий и Интернета является наиболее эффективным методом получения дополнительных знаний, позволяет значительно активизировать процесс овладения информацией, способствует более глубокому усвоению изучаемого материала, формирует у студентов свое отношение к конкретной проблеме.

#### 9. МЕТОДИЧЕСКИЕ УКАЗАНИЯ ОБУЧАЮЩИМСЯ ПО ВЫПОЛНЕНИЮ САМОСТОЯТЕЛЬНОЙ РАБОТЫ

Самостоятельная работа - это вид учебной деятельности, которую студент совершает в установленное время и в установленном объеме индивидуально или в группе. без непосредственной помощи преподавателя (но при его контроле), руководствуясь сформированными ранее представлениями о порядке и правильности выполнения действий. Введение модульной системы организации учебного процесса в вузе приводит к сокращению аудиторной нагрузки студентов и увеличению объема часов на самостоятельную работу, что увеличивает значимость текущего контроля знаний студентов в том числе с использованием письменных работ, эссе, рефератов, тестов, домашних работ.

В связи с этим одна из основных задач учебного процесса сегодня - научить студентов работать самостоятельно. Научить учиться - это значит развить способности и потребности к самостоятельному творчеству, повседневной и планомерной работе над учебниками, учебными пособиями, периодической литературой и т.д., активному участию в научной работе. Самостоятельная работа проводится с целью:

- систематизации и закрепления полученных теоретических знаний и практических умений студентов;

- углубления и расширения теоретических знаний;

- формирования умений использовать нормативную, правовую, справочную документацию и специальную литературу; - развития познавательных способностей и активности студентов: творческой инициативы, самостоятельности,

ответственности, организованности;

- формирование самостоятельности мышления, способностей к саморазвитию, совершенствованию и самоорганизации;

- формирования общих и профессиональных компетенций;

- развитию исследовательских умений.

Получение углубленных знаний по изучаемой дисциплине достигается за счет дополнительных часов к аудиторной работе - самостоятельной работы студентов под контролем преподавателя. Выделяемые часы используются для знакомства с дополнительной научной литературой по проблематике дисциплины, анализа 8 научных концепций и современных подходов к осмыслению рассматриваемых проблем.

К самостоятельному виду работы студентов относится работа в библиотеках, в электронных поисковых системах и т.п. по

установить электронный диалог с преподавателем, выполнять посредством него контрольные задания. Задачами СРС являются: • систематизация и закрепление полученных теоретических знаний и практических умений студентов; • углубление и расширение теоретических знаний; • формирование умений использовать нормативную, правовую, справочную документацию и специальную литературу; • развитие познавательных способностей и активности студентов: творческой инициативы, самостоятельности, ответственности и организованности; • формирование самостоятельности мышления, способностей к саморазвитию, самосовершенствованию и самореализации; • развитие исследовательских умений; • использование материала, собранного и полученного в ходе самостоятельных занятий на семинарах, на практических и лабораторных занятиях, при написании курсовых и выпускной квалификационной работ, для эффективной подготовки к итоговым зачетам и экзаменам. В образовательном процессе высшего профессионального образовательного учреждения выделяется два вида самостоятельной работы – аудиторная, под руководством преподавателя, и внеаудиторная. Тесная взаимосвязь этих видов работ предусматривает дифференциацию и эффективность результатов ее выполнения и зависит от организации, содержания, логики учебного процесса (межпредметных связей, перспективных знаний и др.): Аудиторная самостоятельная работа по дисциплине выполняется на учебных занятиях под непосредственным руководством преподавателя и по его заданию. Внеаудиторная самостоятельная работа выполняется студентом по заданию преподавателя, но без его непосредственного участия. Основными видами самостоятельной работы студентов без участия преподавателей являются: 1.Чтение основной и дополнительной литературы. Самостоятельное изучение материала по литературным источникам. 2. Работа с библиотечным каталогом, самостоятельный подбор необходимой литературы. 3. Работа со словарем, справочником.

сбору материалов, необходимых для выполнения конкретных заданий преподавателя по изучаемым темам. Студенты могут

4. Поиск необходимой информации в сети Интернет.

5. Конспектирование источников.

6. Реферирование источников.

7. Составление аннотаций к литературным источникам.

8. Составление рецензий и отзывов на прочитанный материал.

9. Составление обзора публикаций по теме.

10. Составление и разработка словаря (глоссария).

11. Составление или заполнение таблиц.

12. Работа по трансформации учебного материала, перевод его из одной формы в другую.

13. Ведение дневника (дневник практики, дневник наблюдений, дневник самоподготовки и т.д.)

14. Прослушивание учебных аудиозаписей, просмотр видеоматериала.

15. Выполнение аудио - и видеозаписей по заданной теме.

16. Подготовка к различным формам промежуточной и итоговой аттестации (к тестированию, контрольной работе, зачету, экзамену).

17. Выполнение домашних работ.

18. Самостоятельное выполнение практических заданий репродуктивного типа (ответы на вопросы, тренировочные

упражнения, опыты, задачи, тесты).

19. Выполнение творческих заданий.

20. Подготовка устного сообщения для выступления на занятии.

21. Написание реферата. Подготовка к защите (представлению) реферата на занятии.

22. Подготовка доклада и написание тезисов доклада.

23. Выполнение комплексного задания или учебного проекта по учебной дисциплине. Подготовка к его защите на семинарском или практическом занятии.

24. Подготовка к участию в деловой игре, конкурсе, творческом соревновании.

25. Подготовка к выступлению на конференции.

26. Выполнение расчетов.

27. Изучение инструкционной и технологической карты

Основными видами самостоятельной работы студентов с участием преподавателей являются:

• текущие консультации;

• коллоквиум как форма контроля освоения теоретического содержания дисциплин: (в часы консультаций,

предусмотренных учебным планом); Важным видом самостоятельной работы студентов является написание творческой работы по заданной либо согласованной с преподавателем теме.

Творческая работа (эссе) представляет собой оригинальное произведение объемом до 5 страниц текста (до 10000 знаков с пробелами), посвященное какой-либо изучаемой проблеме. Творческая работа не является рефератом и не должна носить описательный характер, большое место в ней должно быть уделено аргументированному представлению своей точки зрения студентами, критической оценке рассматриваемого материала и проблематики. Это должно способствовать раскрытию творческих и аналитических способностей, привитию интереса к исследовательской деятельности. В процессе самостоятельной работы студент приобретает навыки самоорганизации, самоконтроля, самоуправления, саморефлексии и становится активным самостоятельным субъектом учебной деятельности.